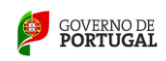

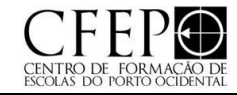

**Designação da Ação:** Google Earth – uma ferramenta inovadora para as Ciências Sociais e Ciências Experimentais

**Modalidade:** Curso de formação

ı

**Duração:** 25 horas presenciais

**Destinatários:** Professores dos Grupos 200 e 420

**Área de formação:** Tecnologias da informação e comunicação aplicadas a didáticas específicas ou à gestão escolar

# **Razões justificativas da ação:**

As tecnologias geoespaciais fazem parte do quotidiano: mapas dinâmicos digitais, GPS ou mesmo APPs com geolocalização. Pretende-se capacitar os professores no manuseamento de ferramentas para criarem os seus recursos cartográficos, adaptando temas de mapas às disciplinas que lecionam, permitindo-lhes não só expor os conteúdos programáticos de um modo inovador, como promover a criatividade apoiada em métodos exploratórios por parte dos alunos na elaboração de trabalhos e projetos: relatórios de visitas de estudo, produção de gráficos de barra em mapas, percursos otimizados, cadastrar elementos recolhidos em campo. Acresce que uma das atuais Metas Curriculares para o 3.º CEB é "Calcular distâncias a partir de ferramentas informáticas".

# **Objetivos:**

O objetivo estratégico é incutir no professor a visão de como aplicar a ferramenta Google Earth como fator inovador e promotor de uma componente mais prática em sala de aula dentro do seu grupo de recrutamento. Os objetivos específicos são:- Produzir materiais em forma de mapas personalizados de acordo com um tema que lecionam no grupo de recrutamento;- Identificar, criar e editar os vários elementos gráficos e descritivos apresentados por pontos, linhas e áreas;- Aplicar ferramentas avançadas de medição de distância (2D e 3D), áreas (2D e 3D);- Consultar imagens históricas de satélite, importação automática de endereços (Geocodificação de endereços),- Recolher dados GPS no campo e importar para o GoogleEarth™;- Produzir materiais que possibilitem a potencialização desta ferramenta como um fator inovador e promotor de uma componente mais prática em sala de aula.

## **Conteúdos:**

- 1. Apresentação (1 hora): Dar a conhecer as expectativas dos formandos e apresentação;
- 2. Apresentação do formando e formadores; 2. Exemplos de aplicações gratuitas de recursos existentes no projeto Google Earth na Sala de Aula para os diversos grupos de recrutamento (1 hora);
- 3. Introdução ao Google Earth™ (2 horas): Ambientação ao Google Earth™; Localizar elementos e configurar a janela de trabalho; • Comandos de Navegação;Conseguir recorrer-se da escala gráfica para cálculo de distâncias;
- 4. Explorar a informação das Layers de informação (2 horas): Analisar as camadas de temas geográficos existentes nos servidores da Google™; • Usar as camadas de informação existentes no GoogleEarth™ para cruzar os vários tipos de dados;
- 5. Explorar e trabalhar com as ferramentas avançadas do Google Earth Pro (3 horas): Medição de distâncias (2D e 3D), áreas (2D e 3D) e Circunferências; • Reconhecer as diferenças entre as diversas imagens de satélite históricas;
- 6. Criar de mapas personalizados por formando de acordo com o grupo de recrutamento (após dentificação do tema a mapear) (5 horas): • Adicionar e editar elementos geográficos do tipo pontos, linha e área; • Importar, copiar e exportar ficheiros KML; • Interagir com filmes do Youtube e com imagens; • Publicar os mapas na internet (Google Maps);
- 7. Criar de percursos através de pontos já existentes ou a introduzir pelo formando (2 horas): Realizar percursos através de Pontos de Interesse existentes na base de dados da Google™: • Imprimir os percursos com várias configurações; • Criar percursos através de Pontos e Linhas criadas pelos formandos;
- 8. Importar e analisar dados de GPS no Google Earth Pro (3 horas): Reconhecer os vários tipos de dados existentes no formato nativo G PX; • Aquisição dos dados GPS em campo; • Converter os dados GPS usando GPS Babel;™ • Usar várias maneiras para importar dados GPS para o GoogleEarth™; • Sobreposição com outros dados geográficos com GPS;
- 9. Visualizar e pesquisar informação do Céu, da Lua e de Marte (1 hora): Explorar o Céu; Analisar as constelações; Analisar o sistema solar; • Explorar a Lua, com navegação sobre as missões do Homem à Lua;
- 10. Criar visitas para apresentação automática de mapas (2 horas): Configurar os parâmetros de visitas; Realizar visita automática a partir dos elementos cartográficos existentes na pasta de mapas; • Realizar a visita manual de acordo com os comandos de navegação do professor
- 11. Utilizar ferramentas externas do Google Earth™ Pro para criar novos mapas KM L (3 horas): Criar gráfico de barras sobre os mapas com GEGraph™; • Criar títulos e legendas com o GoogleEarthScreenOverla y; • Criar áreas de influência com KML Buffer Tools.

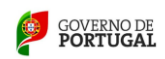

ı

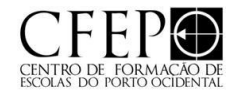

### **Metodologia:**

A metodologia a empregar para realização dos conteúdos programáticos recorre a uma forte componente prática, acompanhada de uma parte teórica introdutória e explicativa para enquadrar melhor os exercícios. Em primeiro lugar, os formandos fazem uma planificação de uma aula, usando o Google Earth, escolhendo um tema que lecionam no seu grupo de recrutamento. Posteriormente, usando o método demonstrativo, o formador realiza as tarefas do conteúdo da formação, acompanhado pelos formandos, executando os exercícios com a utilização das ferramentas aplicadas ao tema escolhido nas suas planificações. Assim, os formandos ficam não só a conhecer as potencialidades do software gratuito GoogleEarth™ Pro, como também, acima de tudo, como trabalhar com este software, aprendendo como tirar partido desta ferramenta como recurso didático na sala de aula, criando os seus próprios conteúdos. Para além usar o GoogleEarth™, serão usados outros softwares e sítios de internet, todos ele s gratuitos e alguns opensource, que interagem com os mapas da Google, designadamente, sítio www.mapasnasaladeaula.org, GPS Babel, GE Graph entre outros.

#### **Regime de avaliação dos formandos**

A avaliação será traduzida numa escala de classificação quantitativa de 1 a 10 valores. Os critérios de avaliação serão elaborados de acordo com as orientações da entidade formadora, tendo por base os seguintes itens: • Participação na ação (qualidade dos contributos e pontualidade); • Observação direta feita pelo formador tendo como base a participação e desempenho dos formandos na realização dos trabalhos; • Relatório individual elaborado pelo formando, a entregar ao formador após o término da formação.

# **Bibliografia fundamental**

Antunes, L. (2013). Google Earth na Sala de Aulas. Porto: Areal Editores. <http://www.mapasnasaladeaula.org/home>